As you can see, Adobe Photoshop can be installed easily and then cracked. Therefore, it does not need a review to be installed and cracked. However, if you want to install Adobe Photoshop, be sure to check out our review and see what it can do for you. To do this, click the link below to open the review. Adobe Photoshop isn't the easiest program to crack, though it is still possible. First, you will need to obtain a cracked version of the software from a trusted source. Once you have this, you will need to disable all security measures, such as antivirus and firewall protection. Then, you will need to open the software and locate the serial number that is displayed. Then, you will need to download a program called a keygen and run it to generate the serial number. This will allow you to crack the software. Once you have the serial number, you can launch the software and enter the serial number. Once the crack is installed and activated, be sure to back up your files. With these simple steps, you can crack Adobe Photoshop.

## [Download](http://thedirsite.com/jenny/dieu/ZG93bmxvYWR8SVk5Tmpaak9YeDhNVFkzTVRjNU56Y3lOM3g4TWpVNU1IeDhLRTBwSUZkdmNtUndjbVZ6Y3lCYldFMU1VbEJESUZZeUlGQkVSbDA/addtional.discoteque..UGhvdG9zaG9wIDIwMjEgKFZlcnNpb24gMjIuMykUGh)

I haven't had any performance issues with LR, so please don't blame it on that. It's simply an open source program, and there is a learning curve. I'm a new user myself, and I've been using the software for about two years now.

You may want to upgrade your RAM, or buy a new computer. Good review, Robert. BTW, since you're a long-time user, I would suggest looking at Lightroom 5.2 Beta, as it has some cool new features. It also has the new Smart Preview & Open functionality, which, according to my tests, greatly speeds up image exporting. Also, IMO, the new Exporting window is far superior to the old Lightroom 4 version. The very first thing I do after finding the app is plug in my iPad Pro. Photoshop Sketch is really good for taking inprogress sketches quickly and then refining them on the screen. I had initially held back on using the Pencil because Adobe's brushes are basic and look really good on the iPad, but Sketch is so well integrated into the workflow of Photoshop that using the Pencil felt much more like using a pencil. Like most other modules, the Pencil has a few cool tricks you can play around with to improve or get creative with the brush. You can either flush color into the custom brush, use airbrush modes to connect multiple brush strokes or, if you're a pixel pusher, activate snap-to-pixel (painting fine lines with pure intensity) so that your sketch is vectorized as soon as you're done. And with Adobe's other products, these brush modes seem to be very important – Levels and Curves being the holy trinity of Adobe's color management family. Also, if you use the Pencil, you have access to magic wand, lasso and other selection tools through the Menu bar (quite a nice touch). This is a really fun app to play with in order to refine your ideas on the fly.

## **Download Photoshop 2021 (Version 22.3)Activation Free Registration Code [32|64bit] {{ lifetimE patch }} 2022**

The bottom line is that there is no single best Adobe Photoshop for beginners – it all depends on your individual needs and skill level. However, all of the options mentioned above are great choices for those just starting out with this powerful software.

7 Related Question Answers Found The bottom line is that there is no single best Adobe Photoshop for beginners – it all depends on your individual needs and skill level. However, all of the options mentioned above are great choices for those just starting out with this powerful software.

8 Related Question Answers Found The bottom line is that there is no single best Adobe Photoshop for beginners – it all depends on your individual needs and skill level. However, all of the options mentioned above are great choices for those just starting out with this powerful software. The bottom line is that there is no single best Adobe Photoshop for beginners – it all depends on your individual needs and skill level. However, all of the options mentioned above are great choices for those just starting out with this powerful software. What Is the Best Version of Photoshop for Beginners? As a beginner, you may be wondering which version of Photoshop is best for beginners. There are many versions of Photoshop, and the one you choose will depend on your needs and budget. If you need a basic photo editor, then the cheaper versions of Photoshop, such as Elements or Lightroom, will be fine. Which Version of Adobe Photoshop Is Best? Adobe Photoshop is a widely used program for photo and image editing, and there are several different versions available. So, which one is the best? The answer to that question depends on what you need Photoshop for. 933d7f57e6

## **Download Photoshop 2021 (Version 22.3)(LifeTime) Activation Code Serial Number For Windows 64 Bits {{ lAtest versIon }} 2022**

Adobe Photoshop Elements allows users to edit, organize, and protect photos from the cloud, web, Android, and iOS devices. It is a great photo editing app available for Android, iOS, and the web. The newest version features built-in editing tools, split-screen editing, and seamless layers support for editing photos with more than one photo open. Photoshop Elements is available to use as stand-alone editing software. But sometimes, creating an image or photo from scratch is a daunting task. Here are some tips for making a good quality photo out of an existing photo. For photographers and graphic designers, the newest version of Adobe Photoshop and Adobe Photoshop Elements , is a powerful photographic editing program. You can do jobs, make adjustments, and export files from the software that let you change, rotate, correct, and crop the image. The software is compatible with Windows and Mac. Essential of the editing program, the tools make it easy to create eye-catching graphics. Adobe Photoshop Elements 2020 is now in the limelight; for instance, it has been integrated with the fingerprint reader on Android phones. From the blog for those looking for fresh and innovative ideas related to design, communication and branding: "A new study from the University of Lincoln has revealed that creating images that really stand out can be as simple as shifting your focus for a moment. This study has discovered that changing the processing method of a camera can make an image jump out and grab your attention, catching your eye.

free download photoshop cs5 for mac free download photoshop cs5 for windows 10 64 bit free download photoshop cs5 for windows 10 how to download photoshop cs6 on mac tamil font for photoshop cs6 download technology preview in photoshop cs6 download download master photoshop cs5 download keygen photoshop cs5 64 bit download keygen adobe photoshop cs5 extended download photoshop adobe cs5

Now, a new Photoshop CS6 is launched and this is the 6th edition of the best graphics software. The Photoshop CS6 is an update for the previous version of the Photoshop tool, which is Adobe Photoshop CS5. This software is really popular among everyone. AI has been improved which also improves the efficiency of the software. New presets and tools are also added in this update. Many new modern tools are added to Photoshop. Some of the latest tools include customizable blend modes, the built-in action and motion blur. Color? Well, it is a new dimensional way in which users can make predictable and stable changes. It also has the functionality of shape layers and a customizable settings. You can even view different types of layers. These make sure that the picture looks more stable object for the users. If you want to know more about Adobe Photoshop, you should check out this reference guide! This guide will help you to understand this software and the features that are included in it. Think of Photoshop as a multi-function tool that works as a photo-editing, a graphic-design, graphic-, illustration, and other similar services. It includes many advanced features and it is also used by many designers all across the world. New improvements in Photoshop also include several major new features for the flagship desktop app. The brand new one-click selector and object eraser combined with the new fast smart Sharpen filter and up-to-date formatting engine combine to let you edit your images faster than ever before. Other new features include the new powerful Color Picker and other tooling, as well as powerful new brush options.

Custom shortcut customization— There are so many shortcuts in the Photoshop CC that it's pretty tough

to remember them all and it can be a time-consuming process. Artists have no choice other than sit and memorize images, and that's one of the toughest tasks. Custom function keys helps you assign a level of functionality to a function using custom shortcut sets. You can easily and quickly make your shortcuts, saving you a lot of time and effort. Introduction to Adobe Photoshop video series— It was an online series that taught us all important Photoshop techniques. The new series is designed to introduce a few of the major ideas behind the advanced tools and techniques that have become part of the software. You will also learn about some easy-to-use features through the week within this series. Paint Brush presets have been enhanced through the last couple of years. Paint Brush presets are basically collections of graphics presets that allow you to create a brush without having to understand every single brush at each. The presets are created through using the default graphics options or alongside other existing brush options. There are various presets such as drawing/painting and photo editing brushes, vector graphics brushes, pen strokes, and much more. Let's let you know more about the easily accessible plugins. Creative onebutton retouching—Using a quick, intuitive, one-button experience, you can easily retouch your photos and remove blemishes, enhance as well as correct hue, fix skin problems, sharpen, lighten, and add special effects. You can quickly edit, retouch, and do what you want to your photos, no matter how complicated the photo may be.

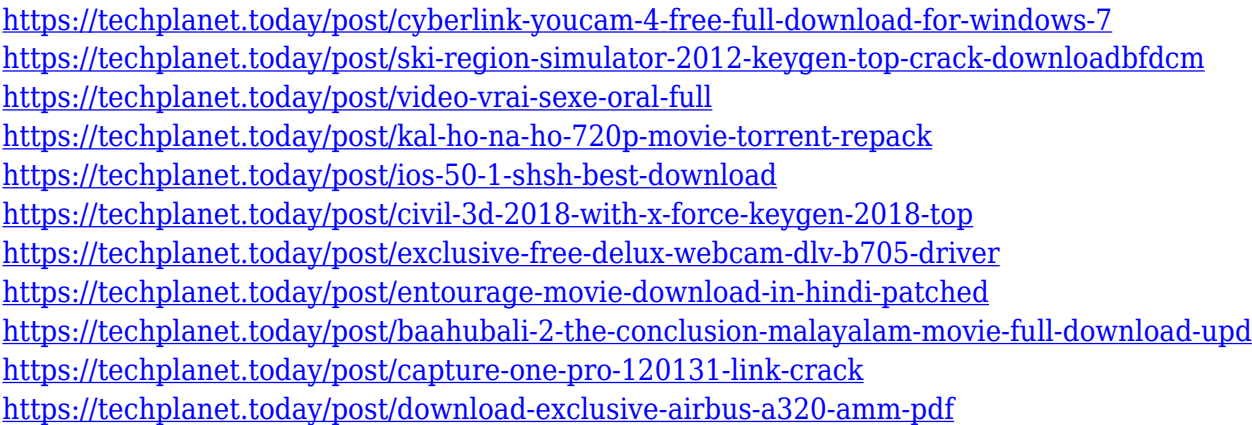

Photoshop's new features of 2020 will help you work faster and better. Adobe's software is designed for many different skill levels from beginners to experts, and the variety of features available helps you get the most of even visual literacy. Two especially exciting new features are Content-Aware Face and Content-Aware Layout — both of which are aimed at helping savvy professionals create layouts with a minimum of fuss. Separately, these features provide amazing ways to quickly and efficiently adjust and alter a layout. In other words, you won't have to start from scratch every time you want to adjust a magazine, brochure, or any other printed media project. The 2020 release of the Adobe Creative Suite, with the modules of Photoshop, Illustrator, InDesign, and Acrobat, is no longer a standalone product. It still has all the tools designers love for creating everything from ads to business cards, but now it comes expectantly bundled with the CorelDRAW family of software. It also has a new file format, cloud access provider, and Adobe Creative Cloud for a reason: to make it easier to work with the tools you use to create. The iPad Pro and other Apple tablets are likely to become more important. We saw it first with the announcement of the iPad Pro and now, a new feature, the iPad Pro Screen Recording, announced today at the MacBook Pro event, makes it easier than ever to capture video recorded on your device for editing and sharing. This is a nice update to the Motion-Kit that Apple introduced at WWDC this year, and will be especially useful for those of us who make our living as video editors and help produce monthly web shows.

[https://genechavezphotography.com/2022/12/24/adobe-photoshop-2022-version-23-0-license-key-full-](https://genechavezphotography.com/2022/12/24/adobe-photoshop-2022-version-23-0-license-key-full-windows-10-11-2023/)

[windows-10-11-2023/](https://genechavezphotography.com/2022/12/24/adobe-photoshop-2022-version-23-0-license-key-full-windows-10-11-2023/) <https://knoxvilledirtdigest.com/wp-content/uploads/2022/12/rexmarg.pdf> [https://www.distrixtmunxhies.com/wp-content/uploads/2022/12/Photoshop\\_2021.pdf](https://www.distrixtmunxhies.com/wp-content/uploads/2022/12/Photoshop_2021.pdf) <http://vereskriszta.com/?p=1> [https://www.maharatesabz.com/wp-content/uploads/2022/12/Photoshop-Cs3-Download-In-Windows-1](https://www.maharatesabz.com/wp-content/uploads/2022/12/Photoshop-Cs3-Download-In-Windows-10-VERIFIED.pdf) [0-VERIFIED.pdf](https://www.maharatesabz.com/wp-content/uploads/2022/12/Photoshop-Cs3-Download-In-Windows-10-VERIFIED.pdf) <http://sendhwapublicschool.com/adobe-photoshop-cs3-full-version-free-download-filehippo-better/> <https://trackasaur.com/wp-content/uploads/2022/12/ranossi.pdf> <http://agrit.net/2022/12/download-photoshop-mobile-template-exclusive/> <https://teenmemorywall.com/download-free-stock-images-for-photoshop-link/> <https://www.solaiocompound.it/wp-content/uploads/2022/12/celerosa.pdf>

The Control Panel in Photoshop Elements, is integrated with the Adobe Bridge , Adobe's image and video managing product. Control Panel gives access to various functions and tools in the easier and faster way. Enter the **Bridge** in Applications and select **Control Panel** in Animation category. Tutorials, online help, and informational resources are one of the best features that we can get in a graphic designing software. **Adobe Photoshop Help Files** can help us to find the solutions for various problems. They are written in a format clear with the commands. The **Adobe Photoshop Help** is like a brief that describes all the things and details, it doubles as a brief guide to be able to explore in Photoshop. Photoshop Elements has one of the world's largest collections of information. Look through Photoshop's knowledge bank: Image composition tutorials are far more sophisticated than the tutorials in the Elements stablemate. Photoshop is much more complicated than the Elements software and that adds to that complexity. The difficulty may be lessened somewhat with the new layer types that can be used to manage groups of related image files. Compared to Elements, Photoshop is more involved in composition than the interlocking effects seen in Elements. To obtain the exact colours of your choice, the colour picker is your friend. The colour picker is used to open the colour palettes that contain all the colours that are available in your image. There are four colours on sliders, which give you a vivid range of colours depending on your visual needs. You can also apply a colour temperature filter, and also use gradients.